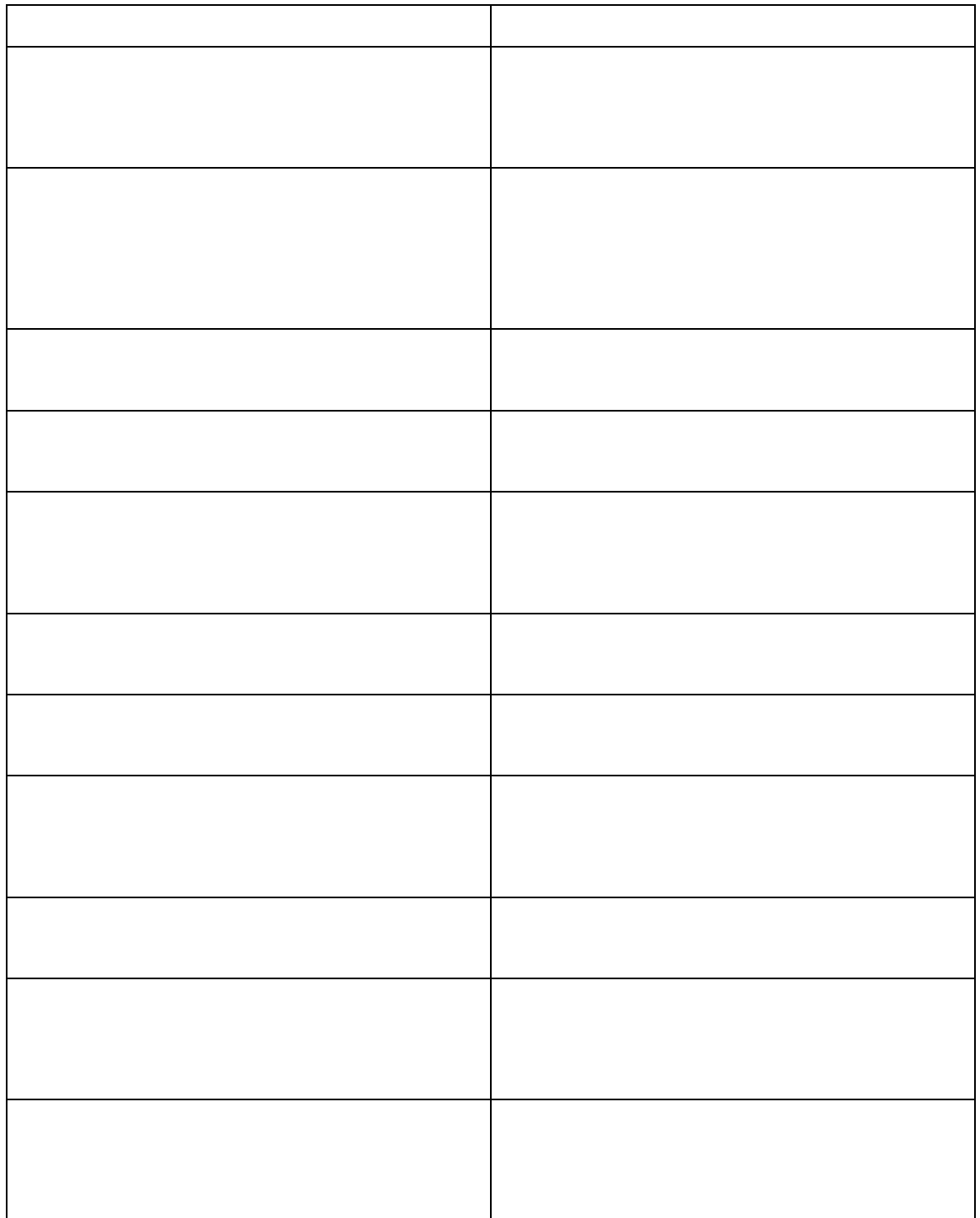

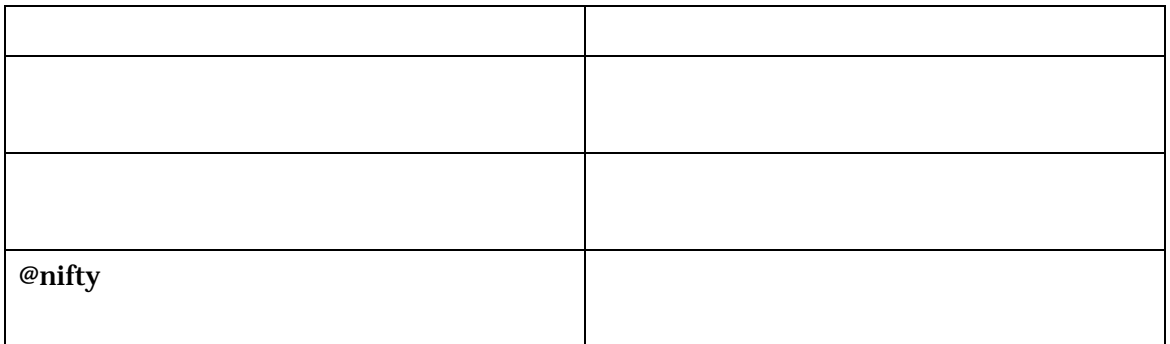

## @nifty

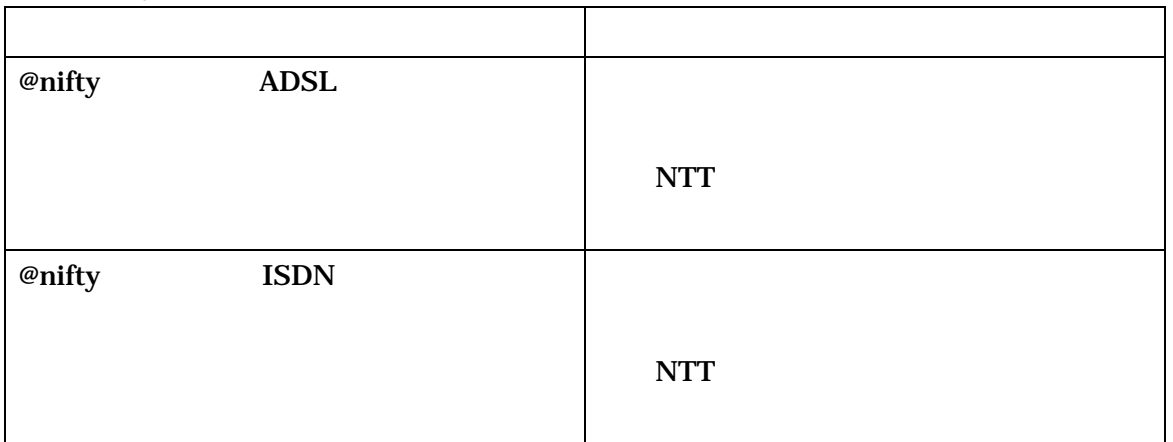

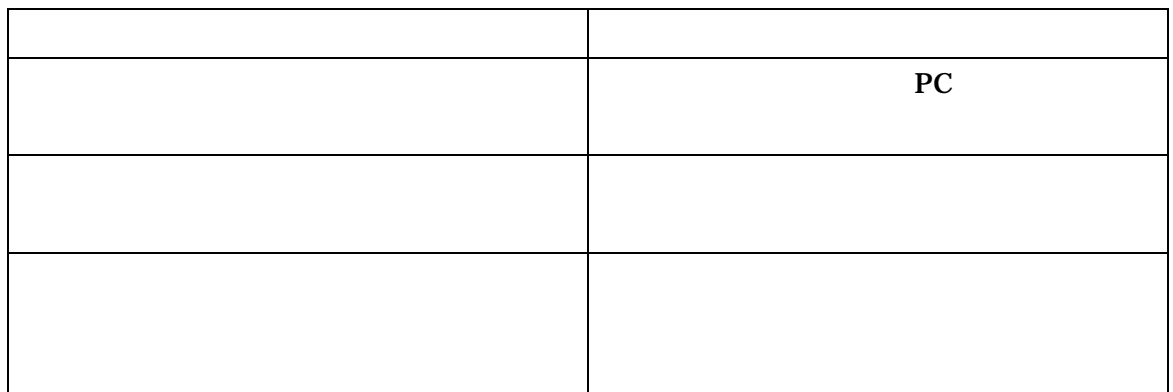